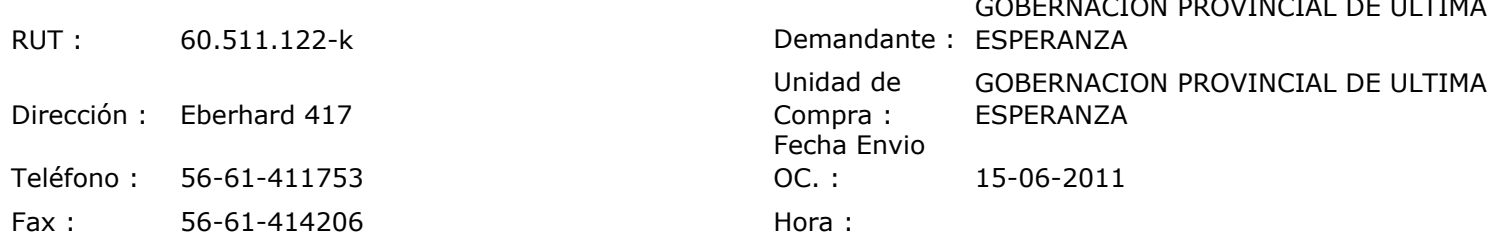

## ORDEN DE COMPRA Nº: 10219

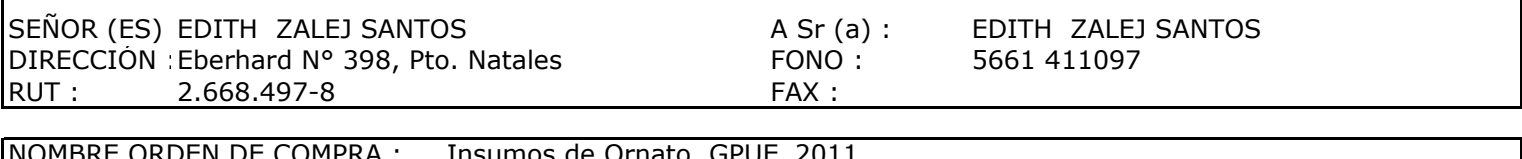

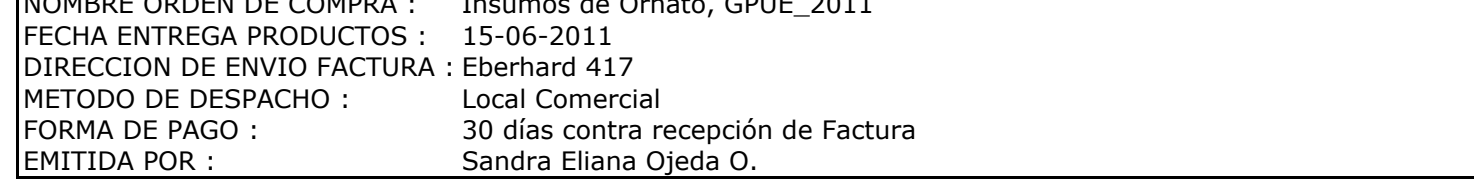

 $\mathbf{I}$ 

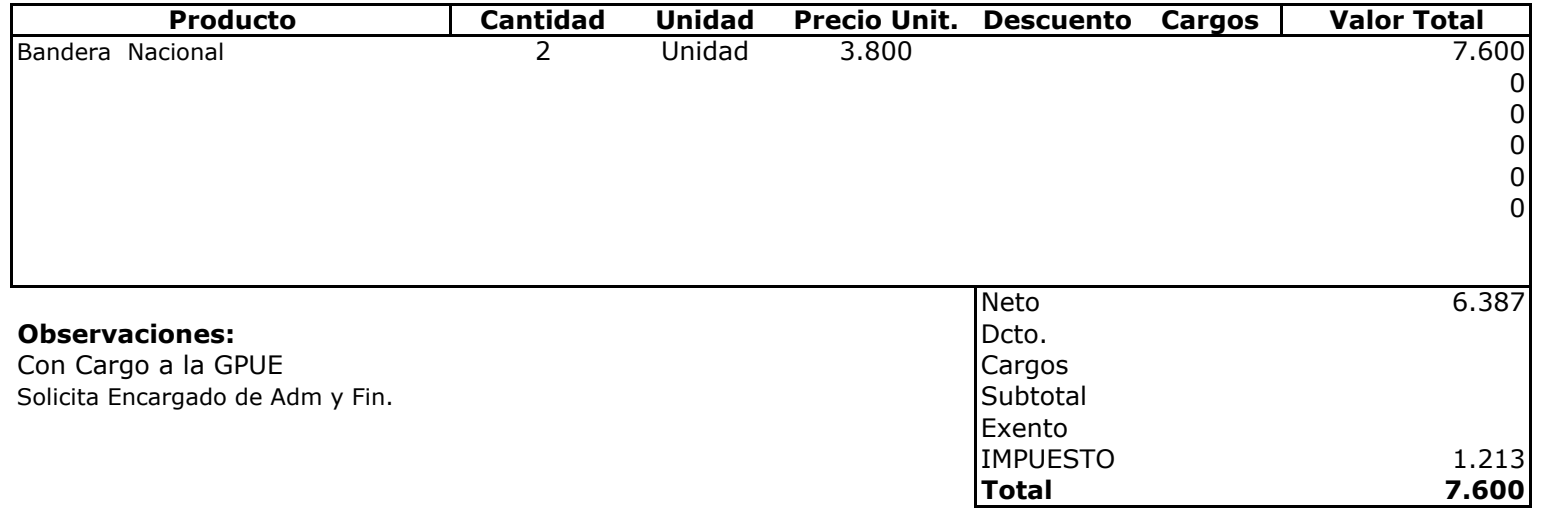

 $Ul$ usicio **Depte. Adm y Finanzas**<br>Unidad Adquisiciones